# <span id="page-0-0"></span>**Uso de Jimdo para fortalecer el aprendizaje de la asignatura TIC en carreras en línea de nivel Tecnológico Superior.**

*Jimdo use to strengthen the learning of TIC in online careers at the Higher Technological level.*

*Utilização de Jimdo para reforçar a aprendizagem das TIC em carreiras em linha a nível Tecnológico Superior.*

> **Nixon Rafael Paladines Enriquez** Instituto Superior Tecnológico Bernardo O'Higgins https://orcid.org/0000-0001-5144-7740

#### **Resumen**

Los Institutos Superiores Técnicos y Tecnológicos forman parte del Sistema de Educación Superior del país, en los últimos años han diversificado sus carreras y modalidades de estudio, como la modalidad en línea adoptada por el Instituto Superior Tecnológico Bernardo O'Higgins, al que mayormente ingresan estudiantes que laboran, han abandonado sus estudios o reingresan, y no cuentan con el tiempo suficiente para estudiar de manera presencial. Por lo general, estos alumnos carecen de competencias digitales, tan necesarias para realizar el trabajo síncrono y asíncrono, y aunque ellos cuentan en su carrera con la asignatura de TIC (Tecnologías de Información y Comunicación), se identificó que se estaban limitando a la utilización de foros, tareas, diapositivas, entre otros que no fomentan la interacción; no se aprovechaban las potencialidades de los actuales aplicativos en línea, y se empleaban sin metodologías que permitan ordenar las actividades en el desarrollo del contenido. Por ello, se creyó necesario plantear una solución que considere la tecnología, pero sin descuidar los criterios pedagógicos, para implementar un sitio web en Jimdo que contenga herramientas colaborativas de presentación, organización y evaluación. Esto, con la ayuda de métodos como el análisis-síntesis, para la selección adecuada de las herramientas según el contenido; el enfoque de sistemas para la estructura del proyecto, transformando el problema en la solución requerida; las cinco fases de PACIE y flipped classroom, para enmarcar el producto en una propuesta tecnopedagógica. Al final, se obtuvieron como principales resultados: un programa web 100% funcional, con hosting y dominio gratuito, fácil de usar y mantener; aplicación tecnopedagógica de PACIE; y, sobre todo se logró fortalecer el aprendizaje de TIC.

### **Palabras clave**

TIC, aprendizaje en línea, Instituto tecnológico, metodología.

### **Abstract**

The Higher Technical and Technological Institutes are part of the Ecuador's Higher Education System. In recent years, they have diversified their careers and study modalities, such as the online modality adopted by the Instituto Superior Tecnológico Bernardo O'Higgins, which is mainly attended by students who work, have abandoned their studies or are re-entering, and they do not have enough time to study in person. In general, these students lack digital skills, so necessary to perform synchronous and asynchronous work, and although they have in their career with the subject of TIC, it was identified that they were limited to the use of forums, tasks, slides, among others that do not encourage interaction; the potential of the current online applications were not used, and these software were used without methodologies that allow ordering the activities in the development of the topics. Therefore, it was deemed necessary to propose a solution that considers technology, but without neglecting pedagogical criteria, to implement a website in Jimdo that contains collaborative tools for presentation, organization and evaluation. This, with the help of methods such as analysis-synthesis, for the appropriate selection of tools according to the content; the systems approach for the structure of the project, transforming the problem into the required solution; the five phases of PACIE and flipped classroom, to frame the product in a technopedagogical project. In the end, the main results obtained were: a 100% functional web program, with free hosting and domain, easy to use and maintain; a technopedagogical application of PACIE; and, above all, the strengthening of TIC learning.

### **Keywords**

TIC, online learning, technological Institute, methodology.

#### **Resumo**

Os Institutos Superiores Técnicos e Tecnológicos fazem parte do Sistema de Ensino Superior do Ecuador, e nos últimos anos diversificaram os seus cursos e modos de estudo, tais como o modo online adoptado pelo Instituto Superior Tecnológico Bernardo O'Higgins, que é frequentado principalmente por estudantes que trabalham, abandonaram os seus estudos ou estão a reentrar, e não têm tempo suficiente para estudar pessoalmente. Em geral, estes estudantes carecem de competências digitais, tão necessárias para realizar trabalho síncrono e assíncrono, e embora tenham as TIC (Tecnologias de Informação e Comunicação) na sua licenciatura, foi identificado que se limitavam à utilização de fóruns, tarefas, diapositivos, entre outros que não incentivam a interacção; não se aproveitou o potencial das actuais aplicações em linha, e estas foram utilizadas sem metodologias que permitam organizar actividades no desenvolvimento dos conteúdos. Por conseguinte, considerou-se necessário propor uma solução que considere a tecnologia, mas sem negligenciar os critérios pedagógicos, para implementar um website Jimdo que contenha ferramentas de colaboração para apresentação, organização e avaliação. Isto, com a ajuda de métodos como a análise-síntese, para a selecção adequada de ferramentas de acordo com o conteúdo; a abordagem sistémica para a estrutura do projecto, transformando o problema na solução necessária; as cinco fases do PACIE e a sala de aula virada, para enquadrar o produto numa proposta tecnopedagógica. No final, os principais resultados obtidos foram: um programa web 100% funcional, com alojamento e domínio gratuitos, fácil de utilizar e manter; uma aplicação tecnopedagógica do PACIE; e, acima de tudo, o reforço da aprendizagem das TIC.

### **Palavras chaves**

TIC, aprendizagem em linha, Instituto tecnológico, metodologia.

### **Introducción**

En el ámbito de la tecnología educativa, la evolución de la web ha puesto a disposición de los actores del proceso educativo, herramientas de diferentes tipos para dinamizar la enseñanza y el aprendizaje.

Estas aplicaciones se utilizan teniendo en cuenta algunos criterios, como son: el modelo educativo de la Institución, el contenido de la asignatura a impartir, las características de estudiantes y docentes, los recursos disponibles, entre otros; sin embargo, a veces, su uso se hace indispensable según una necesidad emergente, como es el caso en el Instituto Superior Tecnológico Bernardo O'Higgins (ISTBO) de Quito, que cambió la modalidad de las carreras presenciales a en línea, producto de la adaptación curricular por la pandemia de COVID-19.

Desde ese entonces, ha empleado un Entorno Virtual de Aprendizaje (EVA), simuladores, sistemas de videoconferencia, entre otros programas disponibles; no obstante, en la utilización de estos programas hace falta que se apliquen metodologías y criterios que permitan organizarlos adecuadamente, según la planificación de cada asignatura.

De modo que, es importante partir exponiendo las teorías que fundamentan lo antes descrito, como el constructivismo, que es "una posición compartida por diferentes tendencias de la investigación psicológica y educativa, entre ellas se encuentran las teorías de Jean Piaget (1952), Lev Vygotsky (1978), David Ausubel (1963), Jerome Bruner (1960)" (Payer, 2005, p. 2).

<span id="page-3-0"></span>Además, se debe tener en cuenta el conectivismo como una de sus derivaciones, que por su parte es "la integración de principios explorados por las teorías de caos, redes, complejidad y auto-organización. El aprendizaje es un proceso que ocurre al interior de ambientes difusos de elementos centrales cambiantes - que no están por completo bajo control del individuo" (Siemens, 2004, p. 6).

El aula invertida o flipped classroom, es un modelo apropiado a tener en cuenta como base de esta propuesta, ya que según Prieto Martín (2017), es hacer en casa lo que tradicionalmente se hacía en clase, es decir, transmitir la información a aprender; y hacer en clase lo que tradicionalmente se hacía en casa, las tareas (p. 20).

Es importante mencionar también los ambientes colaborativos, donde el aprendizaje "busca propiciar espacios en los cuales se dé el desarrollo de habilidades individuales y grupales a partir de la discusión entre los estudiantes al momento de explorar nuevos conceptos, siendo cada quien responsable de su propio aprendizaje" (Lucero, 2003, p. 4).

Finalmente, la metodología PACIE creada por Pedro Camacho como "una respuesta ordenada y coherente al paradigma de la educación virtual" (Oñate, 2009, p. 7), permite organizar la propuesta en cinco fases (Presencia, Alcance, Capacitación, Interacción, E-learning) agrupadas en 3 bloques para "integrar la comunicación, exposición e información a través de las TIC. El objetivo es generar interacción y crear conocimientos de forma colaborativa" (Cobos et al., 2020, p. 154).

| Fase            | Descripción                                                                                                    |
|-----------------|----------------------------------------------------------------------------------------------------|
| P: Presencia    | Diseño de los elementos de la interfaz, es la apariencia que permite despertar el interés por<br>informar, comunicar, interactuar y apoyar en las actividades y recursos.                                                                                                    |
| A: Alcance      | Es la organización de las unidades que abarcan el contenido.                                                                                                    |
| C: Capacitación | Autoaprendizaje para tener la posibilidad de generar, crear y construir nuevos<br>conocimientos.                                                                                                    |
| I: Interacción  | Desarrollo de las actividades síncronas y asíncronas, organizadas en bloques:<br>Bloque o o PACIE: Información general del curso, asignatura, docente, mecanismos de<br>٠<br>evaluación; Cronograma de actividades, medios de comunicación; Espacios sociales de<br>interacción.<br>Bloque Académico: Exposición en sí del contenido; Actividades (Rebote) que puede<br>$\bullet$<br>desarrollar el estudiante por su cuenta, con base en lo revisado en el ítem anterior;<br>Construcción de las posibles soluciones; Comprobación de asimilación del contenido.<br>Bloque de Cierre: Negociación y retroalimentación del contenido impartido y del<br>٠<br>desarrollo de la asignatura. |
| E: E-learning   | Convencimiento de la posibilidad de enseñar en línea.                                                                                                    |

Tabla 1. Metodología PACIE

Fuente: Elaboración propia. Tomado de Oñate (2009, pp. 10, 18, 21, 36 - 39, 76)

Figura 1. Bloques PACIE

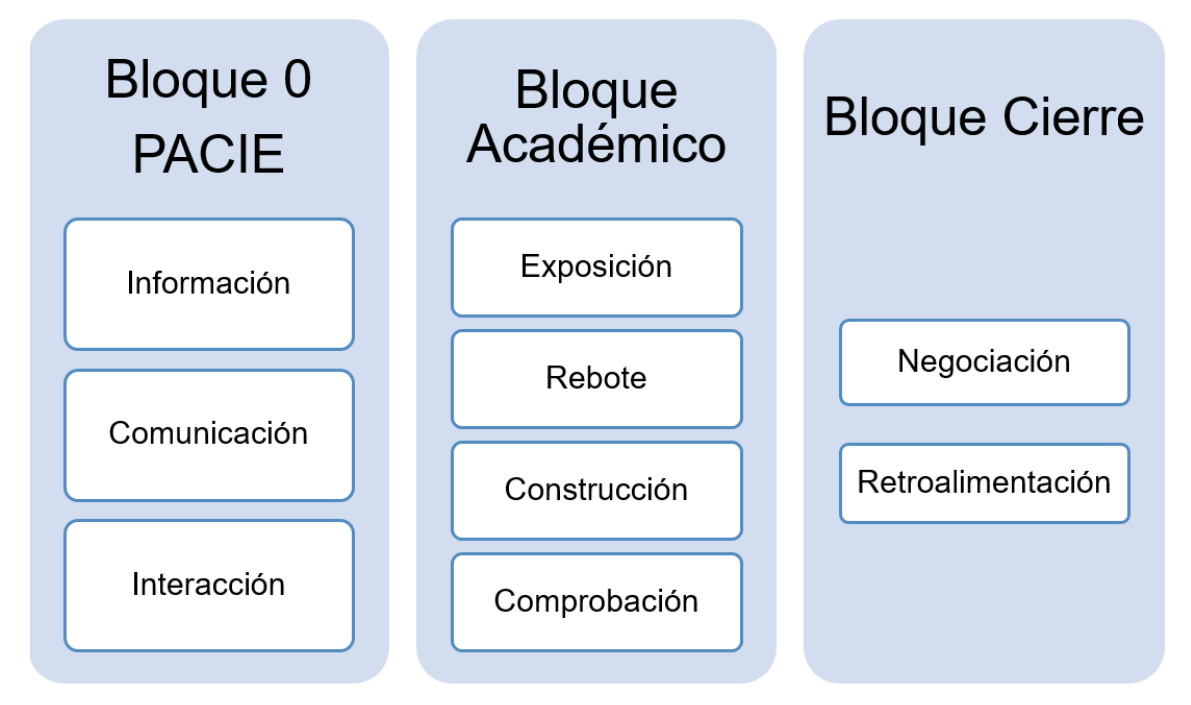

Fuente: Elaboración propia. Bloques tomados de Basantes et. al. (2018, p. 7)

En cuanto a los criterios tecnológicos, Flores (2010) menciona que dentro de las herramientas tecnológicas se encuentran las colaborativas, las cuales son utilizadas para la reproducción y generación de nuevo conocimiento.

Asimismo, las TIC ofrecen plataformas para el ámbito educativo, que son fáciles de usar sin necesidad de tener conocimientos avanzados de informática, como es el caso de Jimdo, mismo que "es un creador de páginas web, con un sistema de gestión de contenido CMS propio, denominado What You See Is What You Get (WYSIWYG), que se traduce como lo que ves, es lo que tienes" (NeoAttack, 2020).

### **Métodos, materiales y procedimientos del estudio**

La investigación aplicada al ámbito educativo se desarrolló haciendo uso de: análisissíntesis para valorar los programas que se utilizarán según las temáticas de la asignatura; el enfoque de sistemas permitió estructurar la propuesta transformando el problema en el producto final (solución); el proyecto tecnopedagógico está enmarcado en las cinco fases de la metodología PACIE; y, los contenidos están desarrollados según los tres bloques de la sección de Interacción y basado en flipped classroom. Se consideró las herramientas colaborativas de presentación, organización y evaluación; mismas que se implementaron en la plataforma gratuita Jimdo, para acceder al contenido en línea, de tal manera que no se incurra en costos de desarrollo, ejecución o mantenimiento del sitio web.

## **Resultados y discusión**

Uno de los resultados de la investigación, es la estructura general de la propuesta, misma que quedó organizada de la siguiente manera:

Figura 2. Estructura general de la propuesta

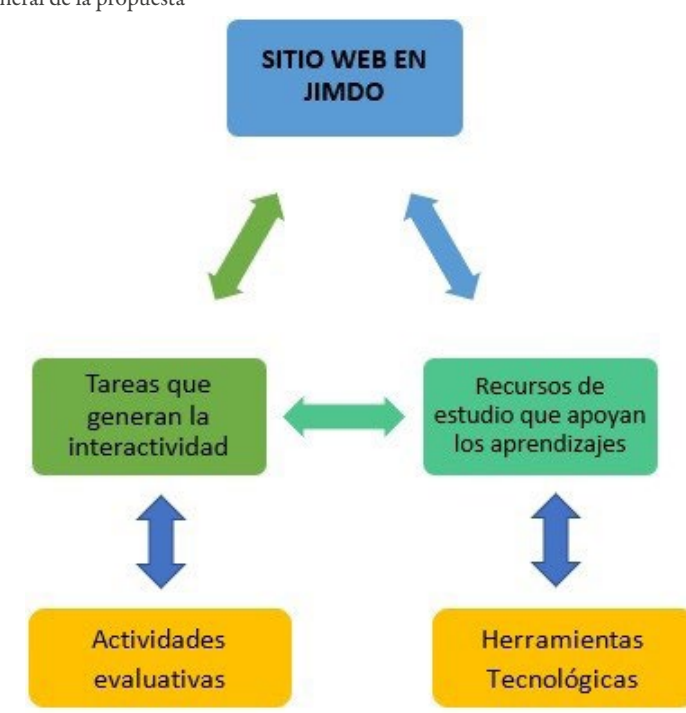

Fuente: Basado en Paladines (2022, p. 11)

A continuación, en la Tabla 2 se presentan las herramientas colaborativas seleccionadas para el proyecto: Presentación, organización y evaluación.

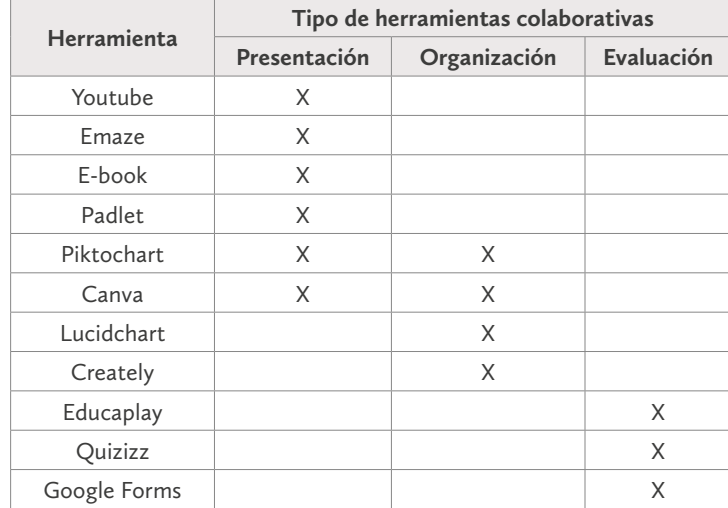

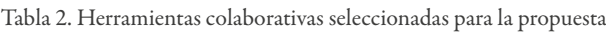

Fuente: Elaboración propia

Se implementó un sitio web en la Plataforma de Jimdo, 100% funcional, con dominio y hosting gratuito. Esto se consiguió accediendo a través de su dirección: https://www.jimdo.com/es/, luego se debe crear una cuenta gratuita y seguir los siguientes pasos:

- Dar clic en crear Nueva página web.
- Dar clic en Comenzar ahora
- Se puede seleccionar si se la hará solo o en equipo.
- Dar clic en el tipo de negocio.
- Escribir el nombre de la página, este será el dominio, es decir la dirección web.
- Seleccionar el objetivo del sitio web.
- Si desea se puede importar fotos de redes sociales.
- Seleccionar la temática del sitio web.
- Seleccionar el estilo.
- Seleccionar el color.
- Seleccionar las subpáginas que se desee para el sitio web.
- Elegir la página que la Plataforma ha pre seleccionado, según las opciones anteriores.
- Clic en Empezar.
- Aparecerá el panel de control, desde el que se puede modificar todo el sitio, únicamente arrastrando los elementos que se necesiten.

Figura 3. Panel de control de Jimdo

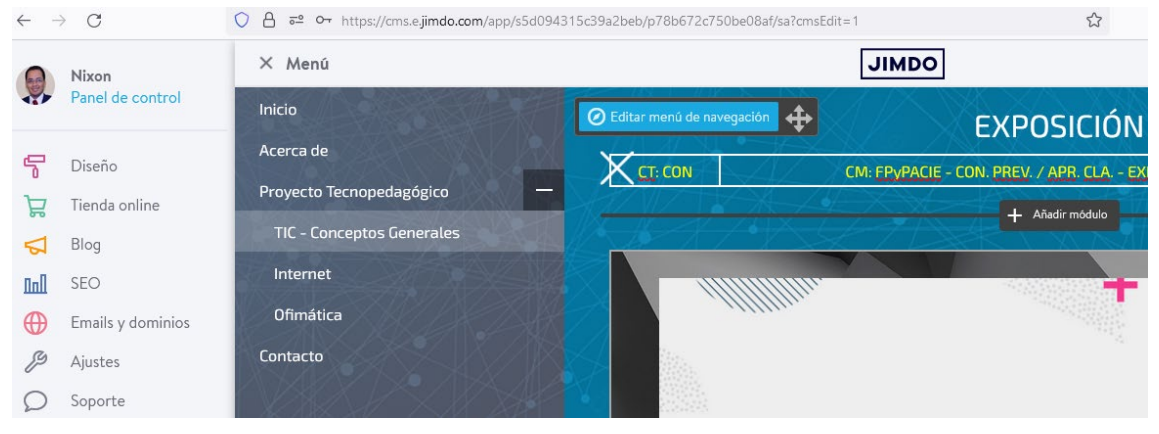

Fuente: Elaboración propia

El proyecto se conformó por cuatro opciones de menú: Inicio, Acerca de, Proyecto Tecnopedagógico, Contacto. El contenido de la asignatura se dividió en tres temas: Conceptos Generales de TIC, Internet y Ofimática; tal como se muestra en la siguiente figura.

Figura 4. Menú de opciones implementadas en Jimdo

| Inicio<br>Acerca de                                                      | NixonPaladines<br>$\times$          |
|--------------------------------------------------------------------------|-------------------------------------|
| Proyecto Tecnopedagógico<br><b>TIC - Conceptos Generales</b><br>Internet | Proyecto Tecnopedagógico            |
| <b>Ofimática</b><br>Contacto                                             | Ofimática<br><b>TIC</b><br>Internet |
|                                                                          | $f(\mathbf{y} \mathbf{z})$          |

Fuente: Elaboración propia

Se logró aplicar todas las fases de la metodología PACIE, como se demuestra en el siguiente detalle:

Fase P Presencia: Plantilla de Jimdo para diseño de la interfaz, logotipo y uso uniforme de colores y tipo de letra. Menú Inicio.

Fase A Alcance: Determinación de las unidades que conforman la asignatura. Es el contenido del proyecto tecnopedagógico (Figura 3).

- TIC Conceptos Generales
- Internet
- Ofimática

Fase C Capacitación: Disposición de recursos en línea para el autoaprendizaje.

Fase I Interacción:

• Bloque 0 o PACIE

Información: Sección Proyecto Tecnopedagógico, syllabus de la asignatura, menú Acerca de.

Comunicación: Live chat con horario y enlace permanente para las grabaciones, menú Contacto.

Interacción: Formulario para remitir dudas, comentarios o sugerencias.

• Bloque Académico

Por cada tema: Menú TIC – Conceptos Generales, Menú Internet, Menú Ofimática.

Exposición: Video en Emaze

Rebote: Cuestionario en Quizziz que contiene preguntas sobre el video de la Exposición.

Construcción: Elaboración de un organizador gráfico sobre el tema. Comprobación: Evaluación en Educaplay.

• Bloque de Cierre:

Negociación: Encuesta de satisfacción del contenido de la Unidad y del desarrollo de la asignatura. Retroalimentación: Foro general.

Fase E E-learning: Verificación de la posibilidad de desarrollar en línea todo lo planificado en la propuesta.

Por último, se presentan los principales aportes de los estudiantes de TIC de las carreras en línea del Instituto.

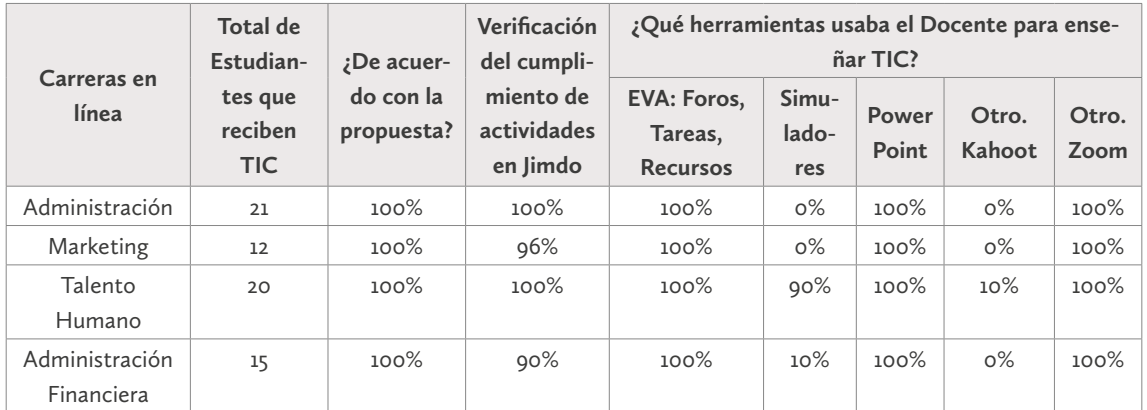

Tabla 3. Aportes de los Estudiantes

Fuente: Elaboración propia

Todos los estudiantes que recibieron TIC durante el segundo período académico del 2022, manifiestan estar de acuerdo con la propuesta planteada; al verificar el cumplimiento de las actividades colocadas en Jimdo, en promedio, el 97% de ellos lo ha logrado; no es de extrañarse de su motivación y desempeño, ya que, anteriormente solo hacían uso del EVA institucional con recursos y actividades como Foros y Tareas, había un escaso uso de simuladores, y las clases eran impartidas únicamente con presentaciones en PowerPoint.

## **Conclusiones**

El proceso de aprendizaje de la asignatura de TIC de las carreras en línea del ISTBO, se fortalece con la selección adecuada de las herramientas colaborativas de presentación, organización y evaluación.

Se consiguió aplicar las cinco fases de la metodología PACIE en la propuesta, tomando en cuenta el Bloque 0, Académico y de Cierre; esto permitió estructurar ordenadamente las herramientas detalladas en esta investigación.

Jimdo es una plataforma gratuita y fácil de usar, con la que se puede tener presencia en la web, sin conocimientos avanzados de informática, posibilitando mostrar en línea el quehacer educativo.

# **Referencias**

- Basantes, A. V., Naranjo, M. E., & Ojeda, V. (2018). Metodología PACIE en la Educación Virtual: una experiencia en la Universidad Técnica del Norte. Formación universitaria, 11(2), 35-44. <http://dx.doi.org/10.4067/S0718-50062018000200035>
- Cobos Velasco, J. C., Simbaña Gallardo, V. P., & Jaramillo Naranjo, L. M. (2020). El mobile learning mediado con metodología PACIE para saberes constructivistas. Sophia, colección de Filosofía de la Educación, (28), 139-164. [https://doi.org/10.17163/](https://doi.org/10.17163/soph.n28.2020.05) [soph.n28.2020.05](https://doi.org/10.17163/soph.n28.2020.05)
- Flores Caicedo, J. C. (2010). La Gestión del conocimiento y las herramientas colaborativas: una alternativa de aplicación en Instituciones de educación superior. Revista de investigación, 34(71), 11-31. [http://ve.scielo.org/scielo.php?script=sci\\_](http://ve.scielo.org/scielo.php?script=sci_arttext&pid=S1010-29142010000300002) [arttext&pid=S1010-29142010000300002](http://ve.scielo.org/scielo.php?script=sci_arttext&pid=S1010-29142010000300002)
- Lucero, M. M. (2003). Entre el trabajo colaborativo y el aprendizaje colaborativo. Revista iberoamericana de Educación, 33(1), 1-21. [https://rieoei.org/RIE/article/](https://rieoei.org/RIE/article/view/2923/3847) [view/2923/3847](https://rieoei.org/RIE/article/view/2923/3847)

NeoAttack (2020). Jimdo. <https://neoattack.com/neowiki/jimdo/>

Oñate, L. (2009). La metodología PACIE (Presencia, Alcance, Capacitación, Interacción, E-learning). Quito: FATLA, 5.

- Paladines, N. (2022). Desarrollo de un sitio web en Jimdo para el fortalecimiento del proceso de enseñanza y aprendizaje de Análisis y Diseño de Sistemas (Master's thesis, Quito, Ecuador: Universidad Tecnológica Israel). [http://repositorio.uisrael.edu.ec/](http://repositorio.uisrael.edu.ec/handle/47000/2990 ) [handle/47000/2990](http://repositorio.uisrael.edu.ec/handle/47000/2990 )
- Payer, M. (2005). Teoría del constructivismo social de Lev Vygotsky en comparación con la teoría Jean Piaget. Caracas, Venezuela: Universidad Central de Venezuela. [http ://www.proglocode.unam.mx/system/files/TEORIA%20DEL%20](http://www.proglocode.unam.mx/system/files/TEORIA%20DEL%20CONSTRUCTIVISMO%20SOCIAL%20DE%20LEV%20VYGOTSKY%20EN%20COMPARACI%C3%93N%20CON%20LA%20TEORIA%20JEAN%20PIAGET.pdf) [CONSTRUCTIVISMO%20SOCIAL%20DE%20LEV%20VYGOTSKY%20](http://www.proglocode.unam.mx/system/files/TEORIA%20DEL%20CONSTRUCTIVISMO%20SOCIAL%20DE%20LEV%20VYGOTSKY%20EN%20COMPARACI%C3%93N%20CON%20LA%20TEORIA%20JEAN%20PIAGET.pdf) [EN%20COMPARACI%C3%93N%20CON%20LA%20TEORIA%20JEAN%20](http://www.proglocode.unam.mx/system/files/TEORIA%20DEL%20CONSTRUCTIVISMO%20SOCIAL%20DE%20LEV%20VYGOTSKY%20EN%20COMPARACI%C3%93N%20CON%20LA%20TEORIA%20JEAN%20PIAGET.pdf) [PIAGET.pdf](http://www.proglocode.unam.mx/system/files/TEORIA%20DEL%20CONSTRUCTIVISMO%20SOCIAL%20DE%20LEV%20VYGOTSKY%20EN%20COMPARACI%C3%93N%20CON%20LA%20TEORIA%20JEAN%20PIAGET.pdf)
- Prieto Martín, A. (2017). Flipped Learning: aplicar el modelo de aprendizaje inverso (Vol. 45). Narcea Ediciones.
- Siemens, G. (2004). Conectivismo: Una teoría de aprendizaje para la era digital. [https://](ttps://skat.ihmc.us/rid=1J134XMRS-1ZNMYT4-13CN/George%20Siemens%20-%20Conectivismo-una%20teor%C3%ADa%20de%20aprendizaje%20para%20la%20era%20digital.pdf  ) [skat.ihmc.us/rid=1J134XMRS-1ZNMYT4-13CN/George%20Siemens%20-%20](ttps://skat.ihmc.us/rid=1J134XMRS-1ZNMYT4-13CN/George%20Siemens%20-%20Conectivismo-una%20teor%C3%ADa%20de%20aprendizaje%20para%20la%20era%20digital.pdf  ) [Conectivismo-una%20teor%C3%ADa%20de%20aprendizaje%20para%20la%20](ttps://skat.ihmc.us/rid=1J134XMRS-1ZNMYT4-13CN/George%20Siemens%20-%20Conectivismo-una%20teor%C3%ADa%20de%20aprendizaje%20para%20la%20era%20digital.pdf  ) [era%20digital.pdf](ttps://skat.ihmc.us/rid=1J134XMRS-1ZNMYT4-13CN/George%20Siemens%20-%20Conectivismo-una%20teor%C3%ADa%20de%20aprendizaje%20para%20la%20era%20digital.pdf  )

### Convergencias y Divergencias en Investigación 3. Literacidades Múltiples en Contextos Pandémicos.

Se terminó de diseñar el 15 de junio del 2023. Dirección y edición editorial: Karina Lozano. Diseño y diagramación: Kevin Feijoó-Carrión.

> Edición Digital 2023 [editorial.risei.org](http://editorial.risei.org)

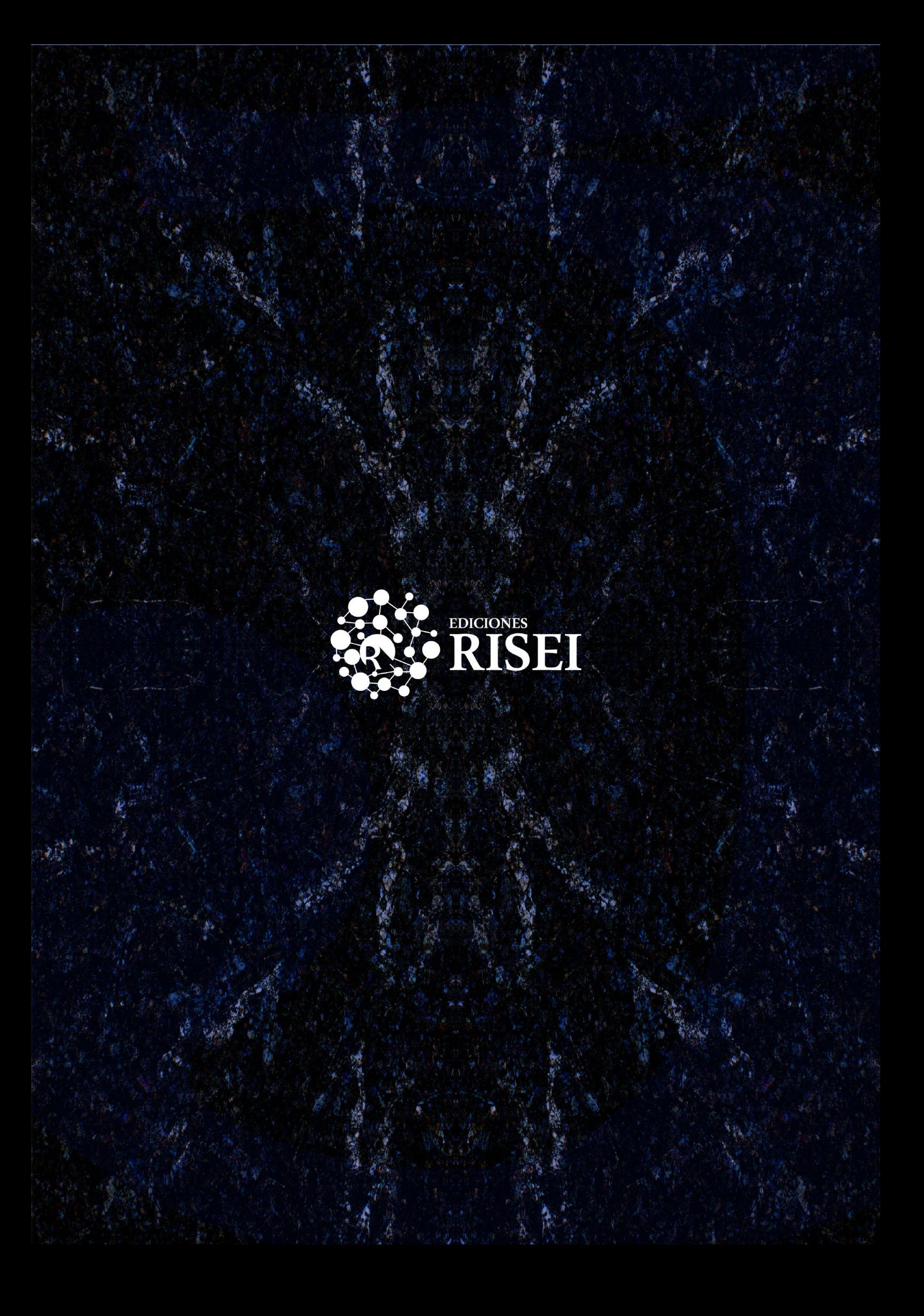